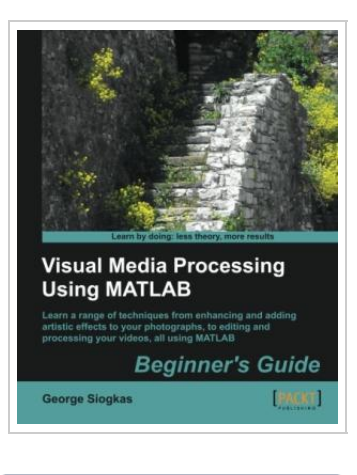

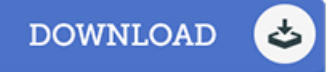

## Visual Media Processing Using Matlab Beginner s Guide (Paperback)

By George Siogkas

Packt Publishing Limited, United Kingdom, 2013. Paperback. Condition: New. Language: English . Brand New Book \*\*\*\*\* Print on Demand \*\*\*\*\*.Written in a friendly, Beginner s Guide format, showing the user how to use the digital media aspects of Matlab (image, video, sound) in a practical, tutorial-based style. This is great for novice programmers in any language who would like to use Matlab as a tool for their image and video processing needs, and also comes in handy for photographers or video editors with even less programming experience wanting to find an all-inone tool for their tasks.

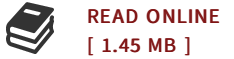

## Reviews

Absolutely one of the best pdf I actually have possibly read. Better then never, though i am quite late in start reading this one. I realized this book from my dad and i encouraged this ebook to discover.

-- Ms. Beth Conroy V

It is fantastic and great. It generally is not going to cost an excessive amount of. You will like the way the blogger create this book. -- Gerardo Bauch PhD